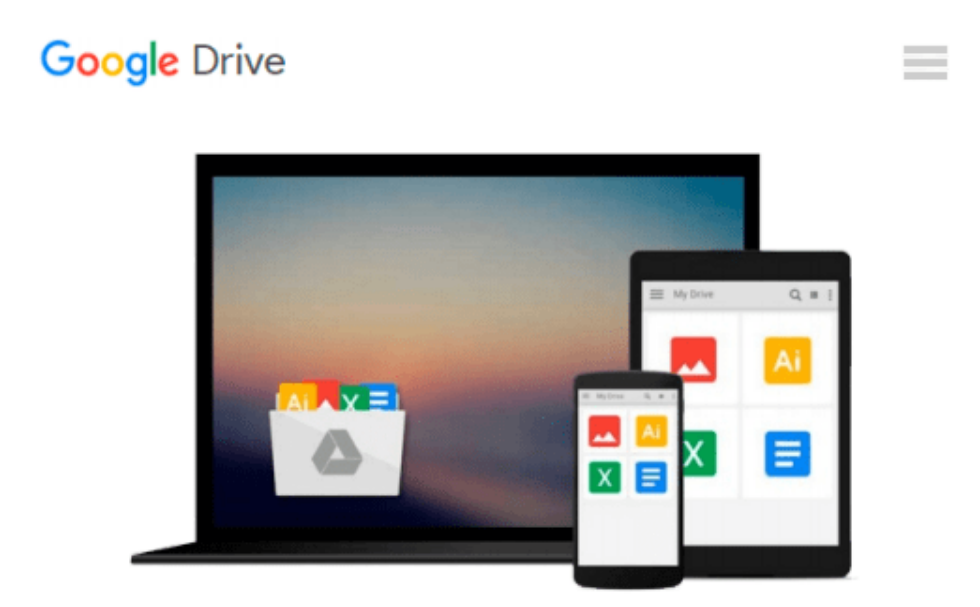

# **Mastering VBA for Microsoft Office 2007**

*Richard Mansfield*

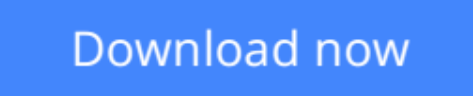

[Click here](http://zonebook.me/go/read.php?id=0470279591) if your download doesn"t start automatically

## **Mastering VBA for Microsoft Office 2007**

Richard Mansfield

**Mastering VBA for Microsoft Office 2007** Richard Mansfield

Even if you're not a programmer, you can quickly learn to write macros, automate tasks, and create custom applications for Office 2007 with Microsoft'sVisual Basic for Applications (VBA) and the in-depth instruction in this comprehensive guide. You'll jump right into the basics of recording and running macros with Office's built-in Macro Recorder, before quickly moving to the essentials of VBA syntax, using loops and functions, building effective code, and programming applications in Word, Excel, PowerPoint, Outlook, and Access. Includes pages of real-world examples and techniques.

**[Download](http://zonebook.me/go/read.php?id=0470279591)** [Mastering VBA for Microsoft Office 2007 ...pdf](http://zonebook.me/go/read.php?id=0470279591)

**E** [Read Online](http://zonebook.me/go/read.php?id=0470279591) [Mastering VBA for Microsoft Office 2007 ...pdf](http://zonebook.me/go/read.php?id=0470279591)

#### **From reader reviews:**

#### **Eric Totten:**

This Mastering VBA for Microsoft Office 2007 book is not ordinary book, you have after that it the world is in your hands. The benefit you have by reading this book is actually information inside this reserve incredible fresh, you will get facts which is getting deeper you read a lot of information you will get. This Mastering VBA for Microsoft Office 2007 without we know teach the one who looking at it become critical in considering and analyzing. Don't end up being worry Mastering VBA for Microsoft Office 2007 can bring once you are and not make your carrier space or bookshelves' come to be full because you can have it in your lovely laptop even cell phone. This Mastering VBA for Microsoft Office 2007 having excellent arrangement in word in addition to layout, so you will not truly feel uninterested in reading.

#### **Richard Sims:**

Hey guys, do you wants to finds a new book to read? May be the book with the title Mastering VBA for Microsoft Office 2007 suitable to you? The book was written by well known writer in this era. Often the book untitled Mastering VBA for Microsoft Office 2007is a single of several books this everyone read now. This particular book was inspired a number of people in the world. When you read this guide you will enter the new shape that you ever know prior to. The author explained their strategy in the simple way, therefore all of people can easily to understand the core of this reserve. This book will give you a lots of information about this world now. So you can see the represented of the world on this book.

#### **Martin Williams:**

Do you have something that you like such as book? The e-book lovers usually prefer to opt for book like comic, small story and the biggest some may be novel. Now, why not striving Mastering VBA for Microsoft Office 2007 that give your satisfaction preference will be satisfied by reading this book. Reading addiction all over the world can be said as the method for people to know world better then how they react towards the world. It can't be explained constantly that reading behavior only for the geeky man but for all of you who wants to become success person. So, for every you who want to start studying as your good habit, it is possible to pick Mastering VBA for Microsoft Office 2007 become your personal starter.

#### **Lee Witherspoon:**

That publication can make you to feel relax. This book Mastering VBA for Microsoft Office 2007 was colorful and of course has pictures around. As we know that book Mastering VBA for Microsoft Office 2007 has many kinds or variety. Start from kids until young adults. For example Naruto or Detective Conan you can read and believe that you are the character on there. Therefore not at all of book are make you bored, any it makes you feel happy, fun and loosen up. Try to choose the best book for you personally and try to like reading in which.

**Download and Read Online Mastering VBA for Microsoft Office 2007 Richard Mansfield #8R521ZMAJEH**

## **Read Mastering VBA for Microsoft Office 2007 by Richard Mansfield for online ebook**

Mastering VBA for Microsoft Office 2007 by Richard Mansfield Free PDF d0wnl0ad, audio books, books to read, good books to read, cheap books, good books, online books, books online, book reviews epub, read books online, books to read online, online library, greatbooks to read, PDF best books to read, top books to read Mastering VBA for Microsoft Office 2007 by Richard Mansfield books to read online.

### **Online Mastering VBA for Microsoft Office 2007 by Richard Mansfield ebook PDF download**

**Mastering VBA for Microsoft Office 2007 by Richard Mansfield Doc**

**Mastering VBA for Microsoft Office 2007 by Richard Mansfield Mobipocket**

**Mastering VBA for Microsoft Office 2007 by Richard Mansfield EPub**